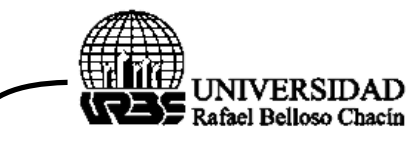

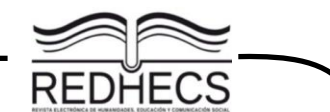

**La publicación científica: características de los Journals y la medición de su impacto**

**The scientific publication: characteristics of the journals and the measurement of their impact**

**La pubblicazione scientifica: caratteristiche delle riviste e misurazione del loro impatto**

Blanca Carballo-Mendívil Instituto Tecnológico de Sonora bcarballom@gmail.com

### **Resumen**

Este documento brinda una breve introducción al mundo de la publicación científica, con la finalidad de aclarar algunas de las cuestiones que se le presentan a un estudiante o investigador novato, respecto a la difusión del conocimiento generado a través de sus proyectos. Presenta información recopilada de los sitios oficiales de los sistemas de indexación, y otras publicaciones realizadas por investigadores de distintas disciplinas. En él se define lo que es una publicación científica, los diferentes tipos de revistas y bases de datos, cómo es la medición de la calidad de los journals indexados a través del indicador factor de impacto y los cuartiles, así como el impacto de las revistas depredadoras en la ciencia. Se planteó desde una investigación documental, se desarrolló un procedimiento sistemático donde se recaudó información relevante y se analizó de manera imparcial, para dar respuesta al propósito planteado en este estudio. A manera de conclusión se propone al estudiante o investigador publique considerando que la publicación es un proceso que como todos debe madurar pasando por diferentes etapas, por lo que se sugiere transitar por estos niveles de manera consciente y planeada, que le permitan desarrollar esta habilidad que es esencial para la mejora de la ciencia y la sociedad.

**Palabras clave:** publicación científica, journals, factor de impacto, cuartiles.

# **Abstract**

This document provides a brief introduction to the world of scientific publication, in order to clarify some of the questions that a novice student or researcher is presented with, regarding the dissemination of the knowledge generated through their projects. It presents information collected from the official sites of the indexing systems, and other publications made by researchers from different disciplines. It defines what a scientific publication is, the different types of journals and databases, how it is to measure the quality of the indexed journals through the impact factor indicator and the quartiles, as well as the impact of the journals. predators in science. It was raised from a documentary research, a systematic procedure was developed where relevant information was collected and analyzed in an impartial way, to respond to the purpose proposed in this study. As a conclusion, the student or researcher is proposed to publish considering that publication is a process that, like everyone else, must mature through different stages, so it is suggested to go

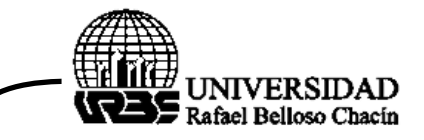

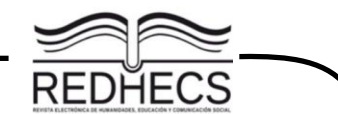

through these levels in a conscious and planned way, which allow them to develop this skill that it is essential for the betterment of science and society.

**Key words:** scientific publication, journals, impact factor, quartiles.

#### **Riassunto**

Questo documento fornisce una breve introduzione al mondo della pubblicazione scientifica, al fine di chiarire alcune delle domande che si pone uno studente alle prime armi o un ricercatore, in merito alla diffusione della conoscenza generata attraverso i propri progetti. Presenta le informazioni raccolte dai siti ufficiali dei sistemi di indicizzazione e altre pubblicazioni realizzate da ricercatori di diverse discipline. Definisce cos'è una pubblicazione scientifica, i diversi tipi di riviste e database, come misurare la qualità delle riviste indicizzate attraverso l'indicatore del fattore di impatto e i quartili, nonché l'impatto delle riviste predatori nella scienza. Nato da una ricerca documentale, è stata sviluppata una procedura sistematica in cui le informazioni rilevanti sono state raccolte e analizzate in modo imparziale, per rispondere allo scopo proposto in questo studio. In conclusione, si propone allo studente o ricercatore di pubblicare considerando che la pubblicazione è un processo che, come tutti gli altri, deve maturare attraverso diverse fasi, per cui si suggerisce di percorrere in modo consapevole e pianificato questi livelli, che gli permettano di sviluppare questa capacità che è essenziale per il miglioramento della scienza e della società.

**Parole chiave:** pubblicazione scientifica, riviste, fattore di impatto, quartili.

### **Introducción**

Las instituciones de educación superior (IES) no sólo tienen como compromiso la formación de profesionistas, sino que también deben generar nuevo conocimiento a través de la investigación, la cual debe ser difundido mediante publicaciones científicas dentro de sus tres funciones sustantivas: docencia, investigación y extensión (Avilés , 2009).

Una investigación termina cuando se ponen al alcance de la comunidad científica los resultados (Cerezo, 2007). Es un gran desatino de los académicos, incluso un delito para la ciencia, el realizar investigación sin darle visibilidad a los resultados, es necesario someterla a la interacción y juicio de colegas, es una gran pérdida para la sociedad el no publicar los resultados de un trabajo realizado a lo largo de años (García, 2015).

De ahí la expresión "publicar o perecer", afirmación que Phil Clapman usó en el 2005 para expresar la importancia de la investigación y su difusión, ya que si no se

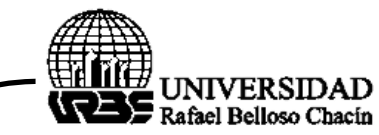

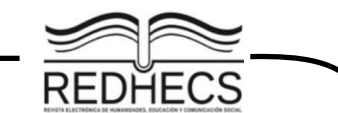

publica no se justificaría el esfuerzo invertido en dichas investigaciones y en la formación de los investigadores (Tudela y Aznar, 2013).

La mayor difusión se consigue a través de artículos en revistas científicas de alto impacto (Collado-Vázquez, 2006) y visibilidad, lo que significa que dichos artículos pueden ser buscados, accedidos y citados gracias a los mecanismos digitales de divulgación utilizados en la red mundial de información (Romero-Torres, Acosta-Moreno y Tejada-Gómez, 2013).

Dado lo anterior, es importante para todo investigador en formación, conocer los diferentes tipos de publicaciones que se pueden realizar y sus características, éstas se muestran en el presente documento, con el propósito de explicar la diferencia entre una diversa tipología de journals a las cuales se tiene acceso en línea como opción para publicar (Diestro, Ruiz-Corbella y Galán, 2017).

Asimismo, el contenido de este documento puede ser de utilidad a los profesores investigadores de las universidades, quienes aunque tengan el mayor grado de habilitación, en algunos casos aún presentan confusión respecto a este tema de las publicaciones, ya que con lo mencionan Gómez Nashiki, García, Aliria y Moreles Vázquez (2014), no es lo mismo poseer el grado de doctor que estar preparado como investigador, ni necesariamente quienes enseñan a hacer investigación en posgrado son aquellos que entienden cómo publicar.

De igual manera, se espera aclarar las razones del por qué las publicaciones de las diferentes disciplinas no pueden ser evaluadas con los mismos índices de calidad, focalizando la explicación a aquellas relacionadas con las áreas de ciencias sociales e humanidades donde se presentan algunas excepciones a la regla general (Aguado-López y Becerril-García, 2016).

#### **Bases teóricas**

### **Publicaciones científicas**

Publicar, es una palabra cuyo significado de acuerdo a la Real Academia Española es "difundir por medio de la imprenta o de otro procedimiento cualquiera un escrito, una estampa, etc." (párr. 5). Por su parte, publicación se define como "escrito impreso, como un libro, una revista, un periódico, etc., que ha sido publicado" (párr. 2)

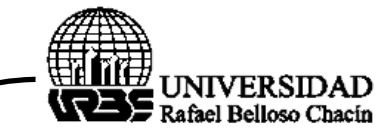

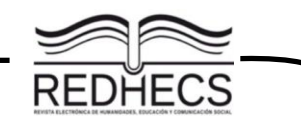

Las universidades, son entes generadores de conocimiento a través de las investigaciones que se fomentan desde una de las funciones que todo docente debe desarrollar, el de investigador; ese conocimiento científico necesita ser comunicado bien sea a sus alumnos o a la comunidad científica, dentro de la función extensión, lo cual permite favorecer el progreso de la ciencia, evitar esfuerzos duplicados y gastos innecesarios cuando se investiga algo ya investigado (Miyahira, 2017). En ese sentido, Zotta (2015), afirma que "una investigación implica además, como requisito y obligación del investigador, difundir ese conocimiento nuevo adquirido" (p.33).

La publicación científica se puede clasificar en las cuatro categorías que se presentan en la [Tabla 1,](#page-3-0) primaria, secundaria, terciaria y cuaternaria; con base en esta clasificación se generan los tipos de publicaciones: *Conference paper* (ponencia), *Book chapter* (capítulo de libro), *Journal paper* (papel de diario) o *Book*  (libro), los cuales tienen diferente valor en cuanto a importancia, confianza e impacto.

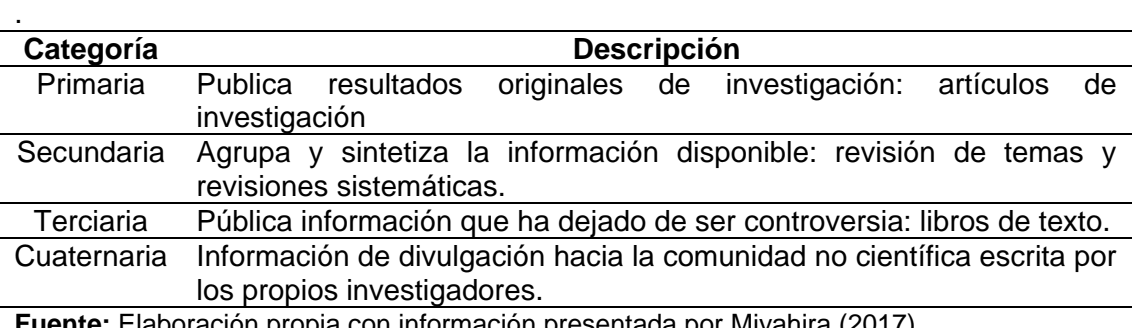

<span id="page-3-0"></span>**Tabla 1. Clasificación de las publicaciones científicas**

opia con informacion presentada por Miyahira (2017)

Es importante mencionar, que tanto los académicos como el gobierno y la industria, producen material publicado por un editor comercial de manera no controlada, sobre todo con el uso del Internet que facilita la publicación. A través del internet se ha creado nuevos tipos de publicaciones como reportes, posters, presentaciones, folletos, blogs, wikis, páginas personales, foros de discusión, artículos de periódico, entre otros. A este tipo de publicaciones se le denomina literatura gris, aunque su contenido sea interesante y verídico, no es el tipo de publicaciones que se espera que se genere a través de los procesos de investigación científica en las Instituciones de Educación superior (IES).

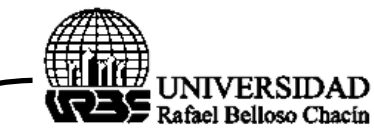

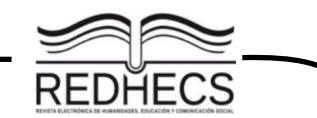

En cambio los *Journals* o revistas científicas, es la publicación por excelencia de la investigación. En ellos se pueden publicar resultados de investigación, así como otros tipos de contribuciones, como revisiones de temas, revisiones sistemáticas, estudios de caso, por mencionar algunos, siempre conteniendo información suficiente y requerida para que otros investigadores puedan reproducir el experimento y comparar los resultados<sup>1</sup> (Collado-Vázquez, 2006).

## **Tipos de revistas científicas y bases de datos**

Las revistas científicas pueden ser arbitradas o indexadas. En ambas revistas los artículos son arbitrados, o sea sometidos a la revisión de expertos (revisión por pares), quienes poseen reconocimiento y credibilidad por haber publicado respecto al tema en cuestión. La revista indizada o indexada, son aquellas que han sido incluidas en un índice de revistas evaluadas con características de alta calidad, es decir, ha sido listada en algún sistema de consulta o base de datos mundial que facilita su recuperación posterior, por lo que tiene amplia presencia en el medio académico de su especialidad (Universidad Nacional Autónoma de México - UNAM, 2016).

Una revista arbitrada no necesariamente es indizada, debido a las políticas de indización de los sistemas o bases de datos donde se incluya la revista. No obstante, una revista indexada siempre es una revista arbitrada, pero es catalogada de esta manera porque cuentan con una presencia, visibilidad e impacto académico a nivel mundial, mostrando su consulta bajo el análisis de contenidos y citación que reciben sus artículos a lo largo de la historia de su indización. Así pues, una revista científica indexada es una publicación arbitrada de alta calidad y publicada en base de datos comerciales o gratuitos. En la Tabla 2, se listan algunas de estas bases de datos o índices.

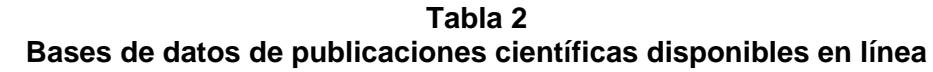

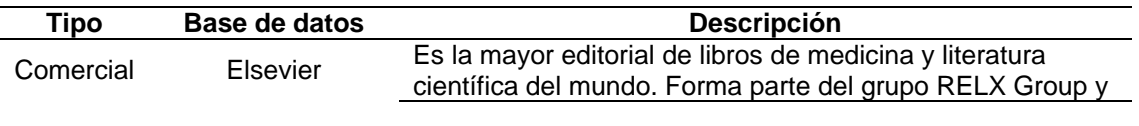

<sup>1</sup> Las primeras revistas científicas datan del siglo XVII. En un principio los científicos realizaban trabajos meramente descriptivos, pero en el siglo XIX surgió la necesidad de exponer el método empleado en la investigación (Collado-Vázquez, 2006).

 $\ddot{\phantom{a}}$ 

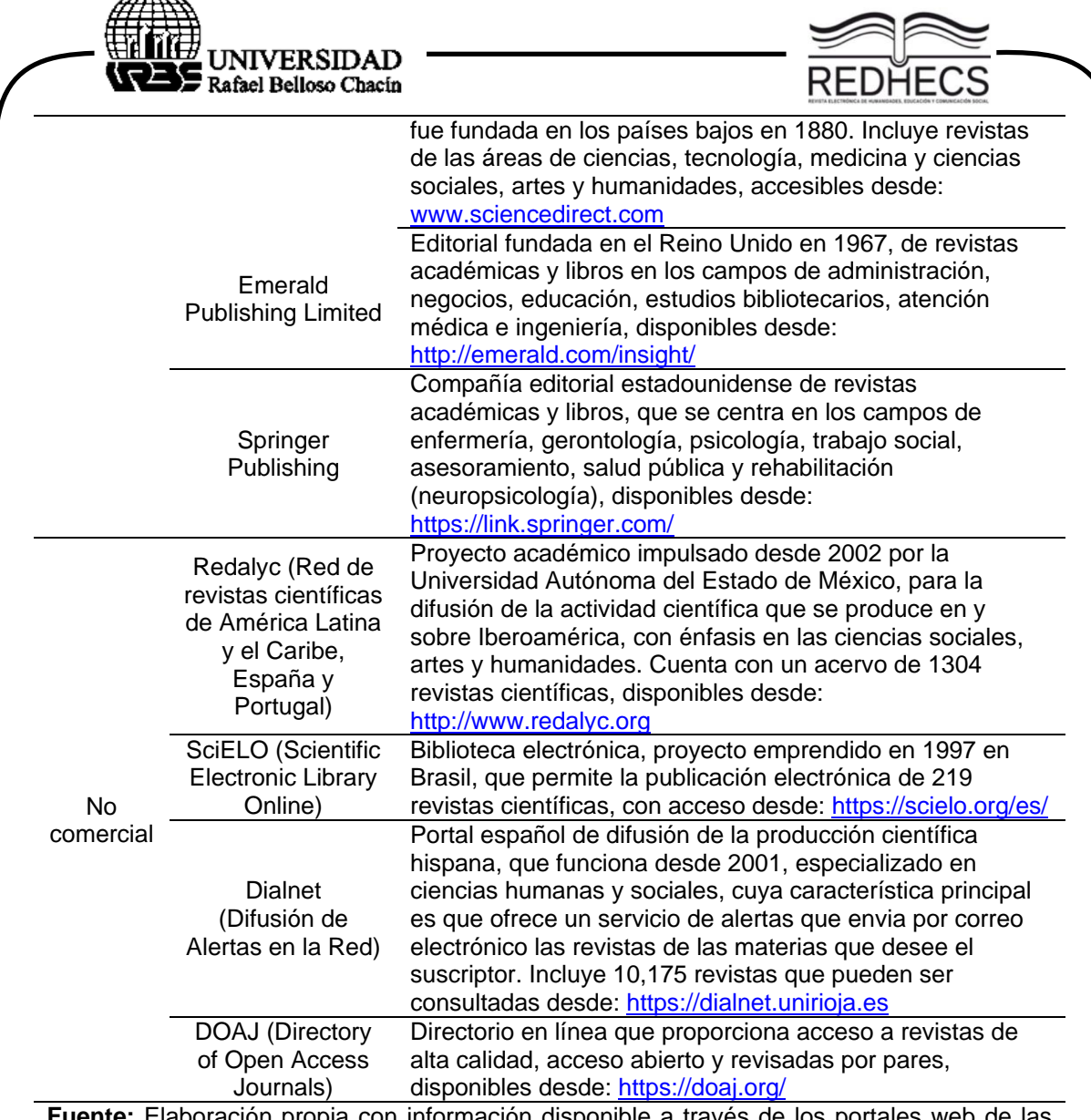

**Información disp** bases de datos listadas (2017)

En ella, se puede observar aquellas bases de datos más consultadas, por lo menos en el área de las ciencias sociales, ya que facilitan la búsqueda de literatura gracias a los motores de búsqueda que incluyen en sus portales web. Es importante señalar, que existen otros índices o bases de datos, que aunque no incluyan un motor de búsqueda de artículos, también integran revistas indexadas, tales como: Latindex, creada por la UNAM desde 1995, y funge como un portal de portales al reunir y dar acceso a 9,581 revistas iberoamericanas en línea, incluyendo las disponibles en: Dialnet, Redalyc, SciELO y otras hemerotecas, que pueden ser

مستعب

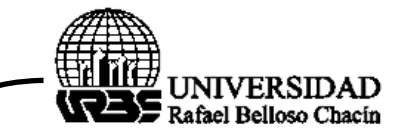

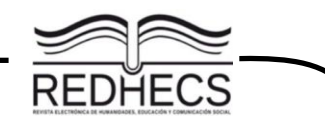

consultadas desde: https://www.latindex.org; y Clase (Citas Latinoamericanas en Ciencias Sociales y Humanidades), creada en 1975 también por la UNAM.

Asimismo, es importante incluir en este análisis al motor de búsqueda de Google Scholar, disponible desde 2005, el cual está enfocado y especializado en contenido y bibliografía científico-académica, entre los resultados de sus búsquedas incluye artículos de revistas científicas, así como las bases de datos citadas con anterioridad, por lo que favorece la visibilidad y preservación de las publicaciones, proporciona indicadores en torno a las mismas, colaboración y uso de literatura científica. No obstante la mayoría de las citas encontradas por este buscador provienen de fuentes que no son de revistas (48% –65%), incluyendo tesis, libros, documentos de conferencias y materiales no publicados (Martin-Martín, Orduna-Malea, Thelwall, & Delgado-Cozar, 2018).

### **Medición de la calidad de las revistas indexadas**

En el mundo científico, las revistas indexadas se clasifican en función a su calidad, la cual es medida a través de indicadores. Tradicionalmente se usa la bibliometría para medir estos indicadores que puedan ser comparables a nivel regional, nacional o internacional, los cuales reflejen la visibilidad y citación de sus publicaciones (Prat, 2003). Sin embargo, algunos países cuentan con programas gubernamentales de ciencia y tecnología que ofrece un mecanismo para clasificar las revistas de calidad, tal como sucede en México con el Sistema de Clasificación de Revistas Mexicanas de Ciencia y Tecnología administrado por el Consejo Nacional de Ciencia y Tecnología (CONACYT). Estas revistas pueden consultarse desde el portal: www.revistascytconacyt.mx.

A nivel mundial, los índices más utilizados para medir producción e impacto son las producidas por la empresa Thomson Reuters ISI<sup>2</sup> de Estados Unidos, que gestiona la base de datos de citas conocidas como Science Citation Index (SCI), también conocido como ISI, porque inicialmente lo calculaba el Institute for Scientific Information (ISI), que es un índice de citas lanzado oficialmente en 1964, que permite a un investigador identificar en qué artículos ha citado, algún artículo anterior en particular o cuáles han sido citados con mayor frecuencia (Agencia

 $\ddot{\phantom{a}}$ 

<sup>2</sup> El Instituto para la Información Científica (Institute for Scientific Information, ISI) fue fundado por Eugene Garfield en 1960. En 1992 fue adquirido por Thomson Scientific & Healthcare y en el 2008 se realizó la compra de Reuters por Thomson. Por ello, actualmente se le conoce como Thomson Reuters ISI.

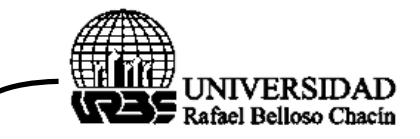

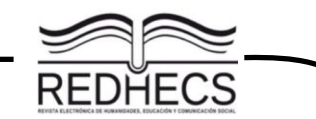

Española de Cooperación Internacional para el Desarrollo (AECID), 2010). Puede consultarse desde:<http://mjl.clarivate.com/cgi-bin/jrnlst/jloptions.cgi?PC=K>

Estas publicaciones, están disponibles a través de la Web of Science (WoS), siendo una de las bases de datos más importantes del mundo, es un servicio en línea de información científica, integrado en ISI Web of Knowledge (WoK), está constituida por tres bases de datos de revistas científicas: Emerging Sources Citation (ESCI), Science Citation Index Expanded (SCIE), Social Sciences Citation Index (SSCI) y Arts and Humanities Citation Index (AHCI), y otros índices (Books, Conference Proceedings, etc.).

De los tres índices de revistas de la WoS, el ESCI es el índice más nuevo, lanzado en el 2015 con el objetivo ampliar el alcance de las revistas indexadas para hacerlas visibles en la Colección principal de la WoS, aunque no está reconocida internacionalmente, convirtiéndose como el primero paso para obtener los otros index de la WoS, o como una opción para las revistas que aunque tienen una calidad científica acreditada en su disciplina, nunca llegarán a integrarse en WoS debido a que su área de conocimiento es muy limitado y nunca alcanzaran a tener un Factor de Impacto suficientemente alto (Taylor & Francis, 2017).

Dentro de la comunidad científica, el factor de impacto (IF) desempeña un papel muy importante y controvertido, ya que se utiliza para determinar el reconocimiento que merece cada publicación científica que se reporta en él. Este indicador, se puede definir como la media de veces que en un año determinado se citó en los artículos científicos publicados por esa revista en los años anteriores. Se calcula con la siguiente fórmula: (Journal Citation Reports, JCR, actualización 2021)

 $Factor de impacto =$ Número de citas recibidas en los dos años anteriores al año estimado Total de artículos publicados en ese periodo

Para calcular el factor de impacto en un año específico, se toma en cuenta, el número de citas recibidas en los dos años anteriores al año estimado, se entiende al número de veces en que fue citado ese artículo en los artículos publicados en ese periodo (por lo general son dos o tres años previo al año de su cálculo) en esa base de datos (ejemplo: WoS). Por su parte, artículos publicados en ese período, se refiere al número de artículos que esa revista ha publicado en esos dos años. Por

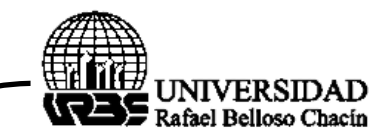

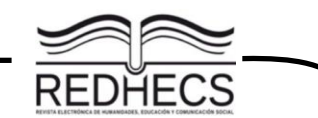

ejemplo, el factor de impacto de las revistas WoS en el año 2019 para una determinada revista deberá calcularse con los datos de los años 2018 y 2017 (Elsevier Connect, 2018).

A partir de estas base de datos, incluidas en la WoS, mostradas en la [Tabla 3,](#page-8-0) a excepción de las revisas AHCI y ESCI<sup>3</sup>, se confecciona anualmente el Informe de Citas en Revistas (Journal Citation Report, JCR), donde se publica el factor de impacto de cada una de las revistas que incluye, cuyo acceso requiere una subscripción institucional. Las revistas JCR son consideradas como las revistas de mayor prestigio mundialmente.

Así pues, no hay revista de ciencias que no sean parte del JCR, pero si hay revistas en la WoS de las Ciencias Humanas y Sociales que no estén en el JCR. Esto último, se debe a que, aunque el JCR incluye el índice de las ciencias sociales, las fronteras entre Ciencias Humanas y Ciencias Sociales no están claramente establecidas, por lo que es muy probable que un investigador que se considere a sí mismo de Ciencias Sociales, acabe publicando una parte de su producción en revistas que maneja WoS dentro de su índice de Humanidades. (Ver Tabla 3).

<span id="page-8-0"></span>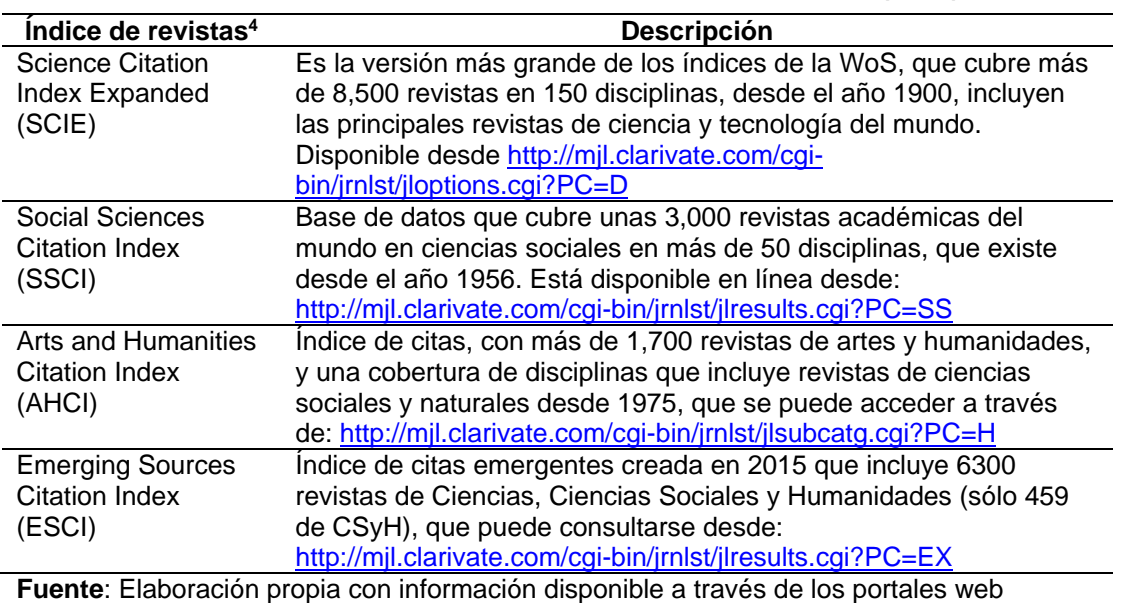

# **Tabla 3 Índice de revistas científicas de la Web of Science (Wos)**

 $\ddot{\phantom{a}}$ <sup>3</sup> Las revistas indexadas en ESCI, aunque no reciben factor de impacto, sus citas si se consideran para la clasificación de revistas JCR, es decir, se incluyen en el cálculo del índice h de un autor y otros análisis. <sup>4</sup> Todas las revistas de WoS puede ser consultadas desde[: http://mjl.clarivate.com/](http://mjl.clarivate.com/)

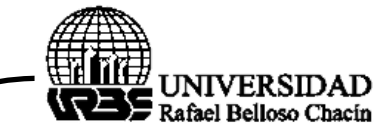

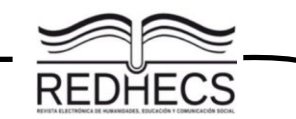

Aunque estas bases de datos incluyen un gran número de revistas indexadas de calidad, aun presenta algunas limitaciones o inconvenientes, como el hecho de que se privilegia la publicación en inglés y no en otros idiomas. Por ello y para atender estas limitantes, a partir de 2004, Elsevier puso en marcha Scopus, una base de datos que indexa revistas que pueden ser consultadas desde: https://www.scopus.com/sources, proponiendo desde el 2016 su factor de impacto que llama "CitiScore", el cual es calculado con base en tres años (ejemplo: para el año 2019 para una determinada revista deberá calcularse con los datos de los años 2018, 2017 y 2016.

Scopus, incluye alrededor de 23,000 revistas (aproximadamente 10,000 más que la WoS) y debido a esta diferencia, es actualmente la mayor base de datos multidisciplinar existente (Hernández-González, Sans-Rosell, Jové-Deltell, & Reverter-Masia, 2016); no obstante, el WoS, específicamente las revistas JCR, aún mantienen un mayor prestigio entre los investigadores, sobre todo en el área de las ciencias. Todas las revistas JCR están indexadas en Scopus, pero no al revés.

Es posible, que las diferencias entre ambos índices (JIF y CitiScore) se deba a su particular modo de crecimiento: WoS tiene un crecimiento por acreción, el cual consiste en ir añadiendo partes desde su creación en los años 60; mientras que Scopus ha demostrado un desarrollo orgánico, ya que todas sus áreas se incluyeron en el conjunto desde el principio (año 2004). Así pues, el JCR solamente incluye dos áreas de conocimiento, dejando por fuera toda una macro área como Arte y Humanidades, por lo que se considera que la inclusión de una revista en los JCR no depende de su calidad, sino de su área de conocimiento.

Existe otro indicador que mide la influencia científica de las revistas académicas indexadas en Scopus, gestionado fuera de Scopus por el instituto Scimago en España, el cual ofrece una alternativa al factor de impacto explicado con anterioridad (Taylor & Francis, 2017). Este indicador se denomina Scimago Journal Rank (SJR) e indica el número promedio de citas ponderadas recibidas durante un año seleccionado por artículo publicado en esa revista durante los tres años anteriores, restringiendo las autocitas para que sólo constituyan el 33% del cómputo (Universidad de Sevilla, 2019). El SJR puede consultarse de manera libre desde: <https://www.scimagojr.com/>

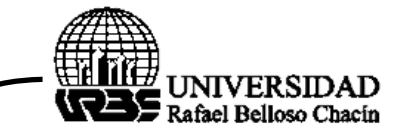

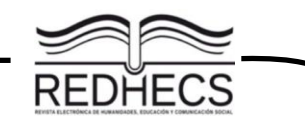

Esta medida explica, el número de citas recibidas por una revista, también incluye en la medición, el prestigio de las revistas de donde provienen dichas citas, entendiendo como revista de prestigio a aquella que tiene gran cantidad de citas, sin autocitas. Su cálculo considera no sólo el número de citas que ha recibido la revista en un período de 3 años, sino que además, da un valor mayor a las citas que se realizan en revistas que tienen un alto número citas; utiliza para el cálculo un algoritmo iterativo<sup>5</sup> que distribuye los valores de prestigio entre las revistas hasta que se alcanza una solución de estado estacionario (González-Pereira, Guerrero-Boteb, & Moya-Anegón, 2009).

Otros indicadores del factor de impacto, tenemos el IF y CiteScore, entre más alto sea el valor SJR de una revista, mayor es su prestigio promedio por artículo, y saber este número permite hacer comparaciones de revistas en procesos de evaluación científica. De igual manera, se pueden hacer comparaciones entre los tres tipos de mediciones a una misma revista, tal como se ejemplifica en la [Tabla 4,](#page-10-0) antes de seleccionar la revistas más apropiada para realizar una publicación científica.

<span id="page-10-0"></span>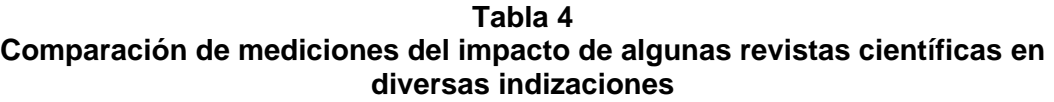

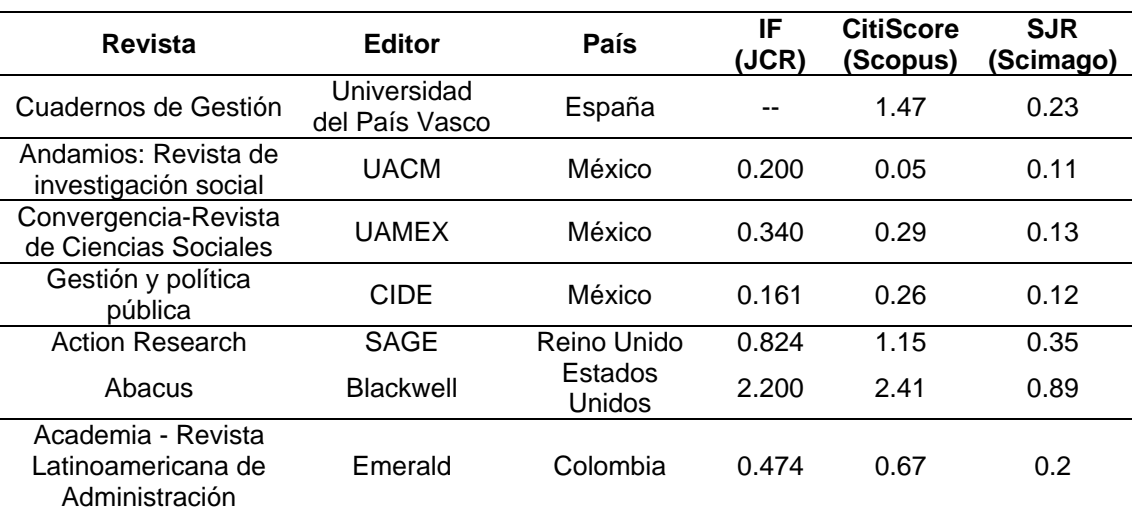

**Fuente**: Elaboración propia con información disponible a través de los portales web.

 $\overline{a}$ <sup>5</sup> El algoritmo comienza estableciendo una cantidad idéntica de prestigio para cada revista, luego este valor se redistribuye en un proceso donde las revistas transfieren el prestigio alcanzado entre sí a través de citas. El proceso termina cuando la diferencia entre los valores no alcanza un valor umbral mínimo. Por último, los valores obtenidos se normalizan.

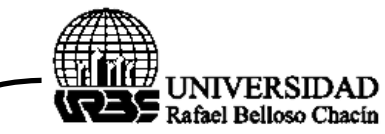

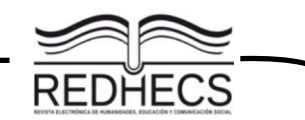

Como se observa en la [Tabla 4,](#page-10-0) una misma revista puede estar indexada en ambos sistemas (WoS y Elsevier), pero presentar diferente índice de impacto, ya que este refleja el nivel de citación en cada uno de estos sistemas de manera independiente. Asimismo, aún dentro del mismo sistema el indicador puede ser diferente, tal como es el caso de los indicadores de Scopus y Scimago que provienen de la misma base de datos, pero son calculados de manera diferente.

Se pueden encontrar revistas que reporten un factor de impacto, calculado como cada uno de sus editores consideren apropiado, por lo que es importante que cuando se elija un journal para publicar, y se desee reportar estos índices mayormente reconocidos, se realice la búsqueda a través de las plataformas específicas de cada base de datos, y se verifiquen que las indexaciones mencionadas por la revista pertenecen realmente al sistema, sobre todo si lo que busca el investigador es que sea considerado en su evaluación como sucede en México (Laborde, 2009).

### **Cuartiles para comparar el índice de impacto entre revistas**

El índice de impacto por sí solo, sirve de poco para comparar dos revistas de diferentes áreas, por lo que se utilizan otras mediciones de clasificar las revistas científicas. Estas mediciones se llaman cuartiles. Un cuartil (Q), "es unidad utilizada para medir la posición de una revista" (Sobrido, 2013, p.2); ordena las revistas de un área de mayor a menor, según el valor de su factor de impacto, y las divide en 4 grupos iguales (cada una de las partes es un cuartil): una revista en el primer cuartil (Q1) tienen mayor impacto, y una Q4, tiene el menor impacto (Sobrido, 2013).

Los cuartiles son medidas de mayor importancia que el índice de impacto, ya que sabiendo el cuartil se puede determinar sin son revistas de alto factor de impacto o no. Por ejemplo, una revista Q2 es mejor que una Q3, aunque dicha revista tenga un factor de impacto menor que la de la revista Q3. Para poder acceder a la información del cuartil al que corresponde cada revista de WoS, se requiere subscripción, pero Scopus y Scimago lo muestran de manera libre. Scimago incluso ofrece la información de los cuartiles según las áreas de conocimiento que abarca cada publicación (Ver ejemplo en la [Figura 1\)](#page-12-0).

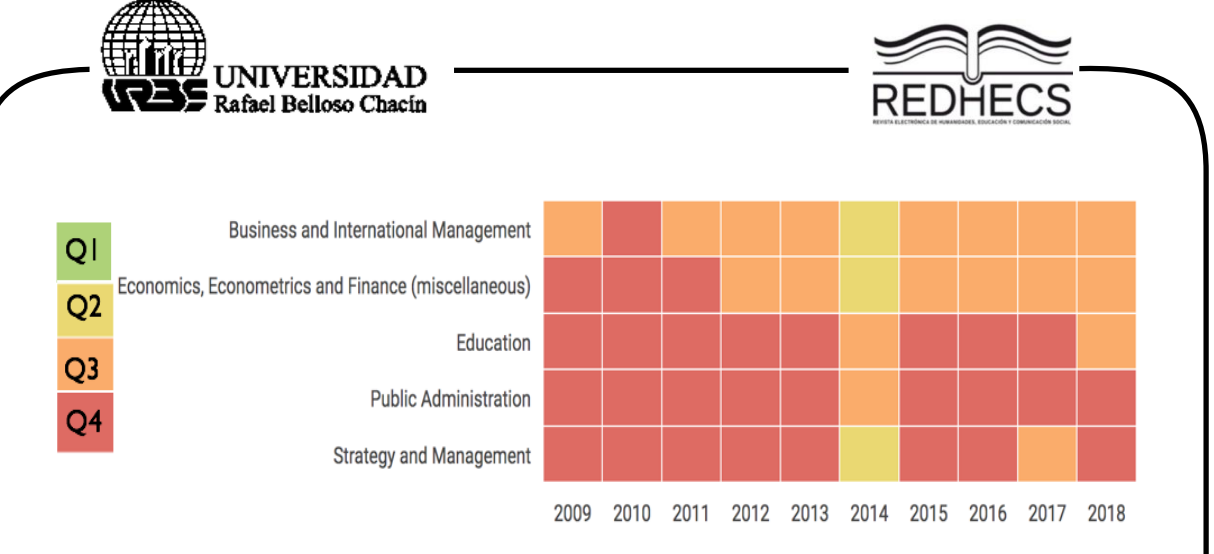

<span id="page-12-0"></span>**Figura 1.** Evolución de los cuartiles por área de Academia Revista Latinoamericana de Administración en Scimago **Fuente**: Scimago Institutions Rankings (2019)

En México, de acuerdos a los lineamientos del CONACYT, se considera el valor Q y el número de citas (entre más alto son estos valores, mejor) para evaluar a los investigadores dentro del Sistema Nacional de Investigadores (SNI), en algunas de sus áreas de conocimiento. En algunas áreas se da preferencia a la base de datos de Thompson Reuters (ahora Clarivate Analytics) y no la de Scimago (un Journal puede estar en Q2 en scimago y en Q3 en Thompson Reuters). Por ejemplo, en el área de ingeniería (área 7), los productos válidos de clase 1 son aquellas publicaciones en revistas indizadas en JCR, lo segundo más importante es el quartil (Q1, Q2 y Q3; estos tres cuartiles son revistas JCR, con impacto generalmente superior a 1). En Scopus, el primer cuartil que contiene las revistas con artículos más citados, generalmente coinciden con las revistas JCR.

En teoría, una revista de mayor impacto debe tener un mejor Q, ya que el cuartil (Q) depende del factor de impacto. Sin embargo, esto no es cierto en todos los casos, que, aunque pocos, existe la posibilidad que una revista con mejor índice de impacto se ubique en un cuartil menor. Veamos algunos ejemplos de este caso en la

[Tabla](#page-13-0) 5, donde además se muestra el índice h<sup>6</sup>.

 $\ddot{\phantom{a}}$ 

<sup>6</sup> El índice h es un indicador propuesto en Estados Unidos en 2005 originalmente para medir el rendimiento de un investigador, en función de la cantidad de citas que han recibido sus artículos publicados, pero también se usa para medir el impacto de las revistas.

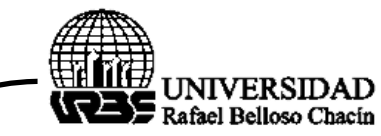

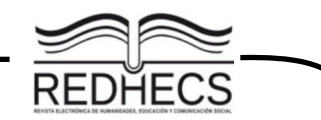

El índice h, se ha extendido como una métrica también para las revistas, expresa el número de publicaciones que han recibido al menos ese mismo número de citas cada uno. Por ejemplo, la revista Innovar (rank 20 de la

[Tabla](#page-13-0) *5*) cuenta 8 artículos que al menos han sido citados en 8 publicaciones de ese sistema o base de datos, en esta caso, revistas indexadas en Scopus.

Es importante resaltar que el índice h fue pensado para medir a los investigadores, y que se puede calcular manualmente al llevar un registro de las citas de cada uno de sus publicaciones. Asimismo, el Google a través de su aplicación Citations, facilita este cálculo automáticamente, de manera global, y en los últimos cinco años; así pues, un investigador con índice h de 4 es aquel que ha conseguido publicar 4 artículos con al menos 4 citas cada uno de ellos. De la misma forma, esta aplicación calcula otro índice que llama índice i10, que indica el número de publicaciones que han sido citadas al menos 10 veces. Dado esto, Dávalos (2015) considera esta medición más significativa para medir el trabajo de los investigadores, que el factor de impacto de las revistas donde publican.

<span id="page-13-0"></span>**Tabla 5. Cuartiles e índice h de las revistas iberoamericanas del área de Business, Management y Accounting de Scimago**

| Rank           | Revista                                                                | <b>País</b>   | <b>SJR</b> | <b>Cuartil</b> | <b>Indice</b><br>н |
|----------------|------------------------------------------------------------------------|---------------|------------|----------------|--------------------|
| 1              | Revistade Psicologia del Trabajo y de las<br>Organizaciones            | España        | 0.508      | Q <sub>2</sub> | 11                 |
| $\overline{2}$ | International Journal of Information Systems<br>and Project Management | Portugal      | 0.501      | Q <sub>2</sub> | 10                 |
| 3              | Spanish Journal of Marketing - ESIC                                    | España        | 0.396      | Q2             | 5                  |
| 4              | Journal of Industrial Engineering and<br>Management                    | España        | 0.351      | Q <sub>2</sub> | 22                 |
| 5              | Journal of Theoretical and Applied<br><b>Electronic Commerce</b>       | Chile         | 0.349      | Q2             | 25                 |
| 6              | European Research on Management and<br><b>Business Economics</b>       | España        | 0.308      | Q <sub>2</sub> | 11                 |
| $\overline{7}$ | Journal of Technology Management and<br>Innovation                     | Chile         | 0.273      | Q <sub>3</sub> | 22                 |
| 8              | <b>Cuadernos de Gestion</b>                                            | España        | 0.231      | Q3             | 9                  |
| 9              | Contaduria y Administracion                                            | México        | 0.238      | Q <sub>3</sub> | 7                  |
| 10             | RAE Revista de Administracao de<br>Empresas                            | <b>Brasil</b> | 0.222      | Q3             | 11                 |
| 11             | Revista Brasileira de Orientacao                                       | <b>Brasil</b> | 0.215      | Q <sub>3</sub> | 6                  |
| 12             | Información Tecnológica                                                | Chile         | 0.210      | Q <sub>3</sub> | 12                 |
| 13             | Custos e Agronegocio                                                   | <b>Brasil</b> | 0.209      | Q <sub>3</sub> | 5                  |
| 14             | Gestao e Producao                                                      | <b>Brasil</b> | 0.209      | Q <sub>3</sub> | 14                 |

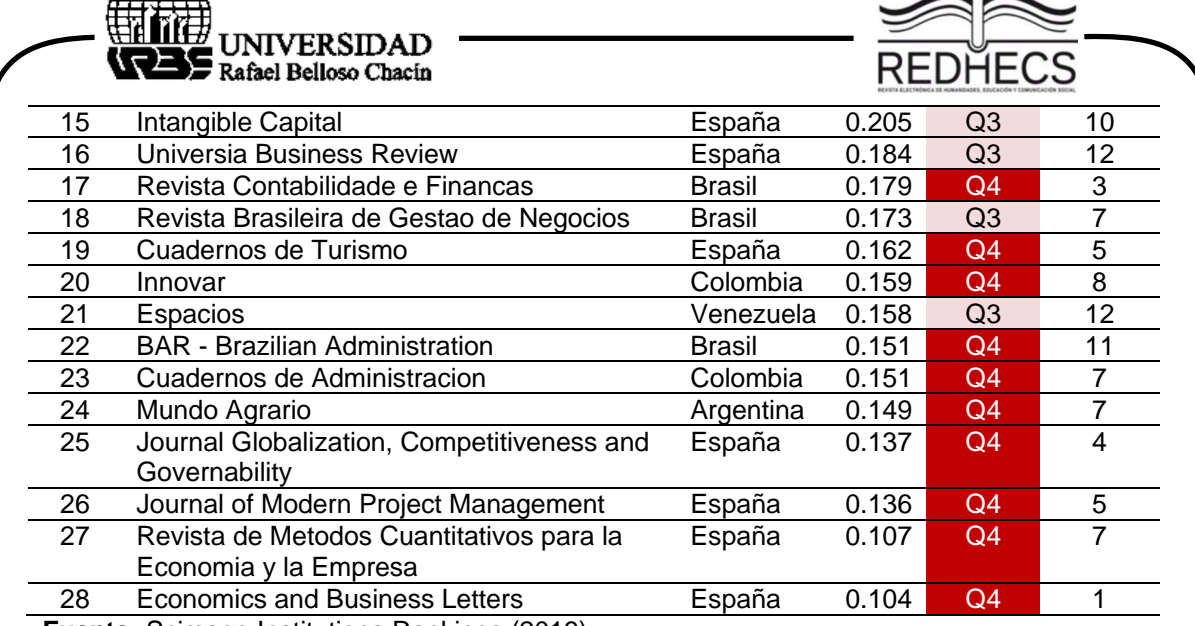

**Fuente:** Scimago Institutions Rankings (2019)

#### **Revistas depredadoras y su impacto en la investigación**

Además de los mecanismos de medición explicados con anterioridad, existen otro tipo de iniciativas orientadas en definir y medir la repercusión de la ciencia en revistas que no están incluidas en las bases de datos del WoS (ISI), y así valorar la actividad, productividad y progreso del quehacer científico y tecnológico (Mesa, Miranda y Van, 2005). Algunos ejemplos: IN-RECS (índice de impacto de revistas españolas de Ciencias Sociales); IN-RECJ (índice de impacto de revistas española de Ciencias Jurídicas); IN-RECH (índice de impacto de revistas españolas de Ciencias Humanas); RESH (revistas Españolas de Ciencias Sociales y Humanidades) (Universidad de Alicante, 2009).

Estas iniciativas pueden verse opacadas por intereses particulares de ciertas editoriales que buscan lucrar con la ciencia, desacreditar hallazgos científicos con motivos políticos (publicando artículos que niegan el calentamiento global, por ejemplo) e incluso robar investigaciones. Dichas editoriales gestionan revistas que son conocidas comunmente como *predatory journals,* por ser revistas no arbitradas (no hay revisión por pares), lo cual no garantiza el rigor científico y favorece el plagio (Sánchez, 2017).

Las revistas depredadoras son consideradas como un mal de la ciencia, ya que están envenenando la proeza acumulativa de la investigación, que es una de sus características (cada investigación se construye sobre otra), e incluso contaminan

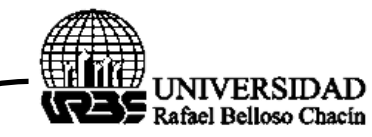

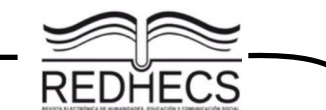

los hallazgos científicos obtenidos a la fecha, cambiando la taxonomía y nombres de animales, plantas, astros, etc.

Es importante aprender a identificar este tipo de revistas, y así evitarlas, para que las publicaciones que se preparan con esfuerzo de los investigadores y sus estudiantes, tengan un mayor impacto. En México, si algún investigador que somete su trabajo a evaluación para ingresar o reingresar al SNI, está publicado en una revista considerada depredadora, dicho texto no se le contará para su evaluación, ya que los evaluadores mantienen una lista de este tipo de revistas con apoyo de la Academia Mexicana de Ciencias.

Para identificar si una revista es depredadora, se debe buscar directamente en la base de datos de la lista de Beall de revistas y editoriales depredadoras, la cual inicialmente en el 2008 mantenía en su blog el bibliotecario estadounidense Jeffrey Beall. El objetivo inicial de esta lista, era identificar a los editores de acceso abierto que no realizan una revisión por pares real, publicando efectivamente cualquier artículo siempre que los autores pagaran la tarifa. Esta lista que se mantiene actualizada, puede consultarse en: https://beallslist.weebly.com/

La iniciativa de Bell no ha sido la única para sacar a la luz este tipo de revistas. Actualmente hay iniciativas como la presentada por Kakamada, et. al. (2019), quienes mantienen listados renovados diariamente sobre estas revistas depredadoras. No obstante, es posible identificarlas tomando en cuenta características fácilmente observables de dichas revistas, tal como: a) el tiempo en que se comprometen hacer la revisión, si indican una semana es seguro que es depredadora; b) la evolución de la cantidad de textos publicados en el tiempo, que no deberían ser alta; y c) la organización que gestiona la publicación, si no es una institución con respaldo de la universidad, el gobierno, o editoriales con prestigio, es probable que no haya un respaldo adecuado de edición.

#### **Conclusiones**

Todos aquellos trabajos investigativos desarrollados dentro de las universidades, deben darse a conocer a los pares a través de las publicaciones en revistas arbitradas o indexadas, quienes serán los que van a evaluar y avalar con sus citaciones ese conocimiento y de esta manera, generalizar esos resultados

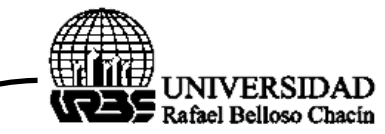

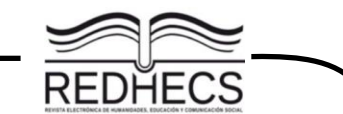

obtenidos a través de toda una sistematización del método científico, lo cual va a permitir seguir avanzando en la construcción de la ciencia.

La publicación científica es un proceso, y como todo debe madurar junto con la persona que lo ejecuta. De iniciar en un nivel incipiente e ir transitando hacia niveles más altos de madurez, esto en términos de los indicadores de impacto con que se ha medido el trabajo publicado en los journals desde hace algunos años.

Se debe iniciar publicando con revistas indexadas en sistemas como latindex y otros índices, que, aunque no calculan un factor de impacto, si dan visibilidad a las publicaciones y a sus autores. Posteriormente se puede transitar a otros sistemas como Scielo o Redalyc, que igualmente favorecen al investigador al permitir que otras personas citen su trabajo, y que Google realice el cálculo del indicador h.

Existen varios países como México, que cuentan con un sistema de clasificación de revistas mexicanas de ciencias y tecnologías, las cuales son arbitradas por el CONACYT. Igualmente, exige a sus investigadores someter sus publicaciones a revistas dentro del sistema de Elsevier con índice SJR, o en aquellas indizadas en ESCI del sistema WoS.

Los investigadores consumados, cuentan con una serie de indicadores que les permiten cuantificar su visibilidad y el impacto de sus publicaciones, las someten a evaluación primero en revistas Scopus, y luego en aquellas que están dentro de JCR, las cuales si ofrecen un factor de impacto reconocido internacionalmente.

No obstante, en algunas disciplinas dentro área de ciencias sociales y humanidades, las revistas dentro de JCR son limitadas en cantidad, idioma y alcance específico, por lo que es más probable encontrar, y quizá más adecuado buscar, una revista adecuada dentro de Scopus u otro índice que favorezca la publicación de las investigaciones, en vez de sólo perseguir el factor de impacto, que si bien ha sido tradicionalmente la forma de medición del impacto de la ciencia, no representan la influencia que la investigación puede tener sobre las políticas, la práctica y el bienestar de la sociedad, que es lo que deberían promover sobre todo estas ciencias.

#### **Referencias Bibliográficas**

Agencia Española de Cooperación Internacional para el Desarrollo (AECID). (2010). Índice de calidad de revistas científicas*.* Obtenido de Sitio web de la Sociedad

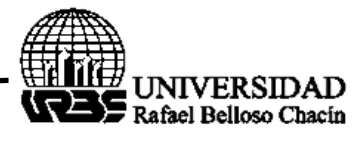

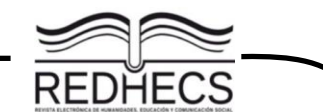

Española de Estudios de la Comunicación Iberoamericana (SEECI): http://www.seeci.net/congresochile/Principal.html

- Aguado-López, E. y Becerril-García, A. (2016). ¿Publicar o perecer? El caso de las ciencias sociales y las humanidades en latinoamérica. Revista española de documentación científica*, 34*(9), 1-14.
- Avilés R. (2009). ¿Las funciones sustantivas de la universidad pública son realmente tres? Intertexto con Laura Regil Vargas: Difusión cultural universitaria: entre el ocaso y el porvenir. Reencuentro*,*(56), 66-69.
- Cerezo, H. (2007). ¿Publicar o morir?: El dilema ético-moral de las publicaciones de los científicos. Elementos: Ciencia y cultura*, 14*(66), 21-25.
- Collado-Vázquez, S. (2006). Publicaciones científicas: tipos de artículos. Revista de la Facultad de Ciencias de la Salud*, 4*, 1-10.
- Dávalos, R. (2015). Sobre las formas de evaluación de las revistas científicas. Madera y bosques*, 21*(3), 7-15.
- Diestro, A., Ruiz-Corbella, M., y Galán, A. (2017). Calidad editorial y científica en las revistas de educación. Tendencias y oportunidades en el contexto 2.0. Revista de Investigación Educativa*, 35*(1), 235-250.
- Elsevier Connect. (10 de Octubre de 2018). Indicadores de calidad de las revistas científicas. Obtenido de Elsevier: https://www.elsevier.com/eses/connect/ciencia/revistas-cientificas-factor-impacto
- García, L. (2015). Publicar (casi exclusivamente) en revistas de impacto. *RIED.*  Revista Iberoamericana de Educación a Distancia*, 18*(2), 7-22.
- González-Pereira, B., Guerrero-Boteb, V. P., & Moya-Anegón, F. (2009). The SJR indicator: A new indicator of journals' scientific prestige. Obtenido de Scimago: https://arxiv.org/ftp/arxiv/papers/0912/0912.4141.pdf
- Gómez, A., García, J., Aliria, S. y Moreles, J. (2014). Publicar en revistas científicas, recomendaciones de investigadores de ciencias sociales y humanidades. Revista mexicana de investigación educativa*, 19*(60), 155-185.
- Hernández-González, V., Sans-Rosell, N., Jové-Deltell, M. C., & Reverter-Masia, J. (2016). Comparación entre Web of Science y Scopus, Estudio Bibliométrico de las Revistas de Anatomía y Morfología. International Journal of Morphology*, 34*(4), 1369-1377.

Journal Citation Reports, JCR. (2021) en Biblioteca BiblioGuías.

- Kakamada, F. H., Mohammed, S. H., Najar, K. A., Qadr, G. A., Ahmed, J. O., Mohammed, K. K., . . . Ahmad, D. R. (2019). Kscien's list; a new strategy to hoist predatory journals and publishers. International Journal of Surgery Open*, 17*, 5-7.
- Laborde, J. (2009). La evaluación científica y las revistas nacionales. Acta zoológica mexicana, *25*(3), 683-717.
- Martin-Martín, A., Orduna-Malea, E., Thelwall, M., & Delgado-Cozar, E. (2018). Google Scholar, Web of Science, and Scopus: A systematic comparison of citations in 252 subject categories. Journal of Informetrics*, 12*(4), 1160-1177.

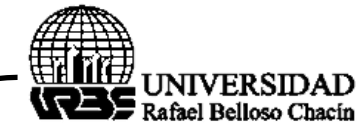

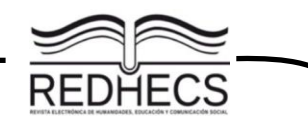

- Mesa, M., Miranda, I. y Van, G. (2005). Impacto de las revistas científicas no ISI, a través del indicador visibilidad-impacto: una alternativa para la región. Ciencias de la Información*, 36*(2), 53-62.
- Miyahira, J. (2017). Publicación científica: Un debe ser de las instituciones de educación superior. Rev Med Hered*, 28*, 73-74.
- Prat, A. M. (2003). La importancia de medir la producción científica*.* Obtenido de Red de Indicadores de Ciencia y Tecnología Iberoamericana e Interamericana: http://www.ricyt.org/manuales/doc\_view/137-la-importanciade-medir-la-produccion-cientifica
- Romero-Torres, M., Acosta-Moreno, L. A., y Tejada-Gómez, M. A. (2013). Ranking de revistas científicas en Latinoamérica mediante el índice h: estudio de caso Colombia. Revista española de documentación científica*, 36*(1), 1-18.
- Scimago Institutions Rankings. (2019). Top Ranked Institutions. Obtenido de Sitio web de Scimago Institutions Rankings: https://www.scimagoir.com
- Sánchez, V. (6 de Septiembre de 2017). Revistas depredadoras afectan trabajo científico. Obtenido de Ciencia MX noticias: http://www.cienciamx.com/index.php/sociedad/politica-cientifica/18027 batalla-contra-revistas-depredadoras
- Sobrido, M. (2013). Cómo calcular el cuartil de una revista científica en ISI Web of Knowledge. Obtenido de BiblioSaúde: http://bibliosaude.sergas.es/Paxinas/web.aspx?tipo=paxtab&idLista=4&idCont ido=509&migtab=509&idTax=4024
- Taylor & Francis. (2017). What is the Emerging Sources Citation Index? Obtenido de Sitio web de Taylor and Francis: Supporting Taylor & Francis journal editors: https://editorresources.taylorandfrancis.com/understanding-researchmetrics/esci/
- Tudela, J. y Aznar, J. (2013). ¿Publicar o morir? El fraude en la investigación y las publicaciones científicas. Persona y Bioética*, 17*(1), 12-27.
- Universidad de Alicante. (2009). ¿Dónde buscar el índice de impacto de una revista? Obtenido de Sitio web de la biblioteca de la Universidad de Alicante: https://biblioteca.ua.es/es/investiga-y-publica/acreditacion-y-sexenios/dondebuscar-el-indice-de-impacto-de-una-revista.html
- Universidad de Sevilla. (6 de Junio de 2019). *Guías de la BUS :* Factor de Impacto con Scopus. Obtenido de Sitio web de la biblioteca de la Universidad de Sevilla: https://guiasbus.us.es/factordeimpacto/scopus
- Universidad Nacional Autónoma de México UNAM. (2016). Diferencia entre revistas arbitradas y revistas indizadas . Obtenido de Biblioteca Conjunta de Ciencias de la Tierra:<http://bcct.unam.mx/metrics/styled/styled-2/styled-7/>
- Zotta, C. (2015). Porque es importante la publicación científica. Journal of the Selva Andina Research Society. Bolivia.